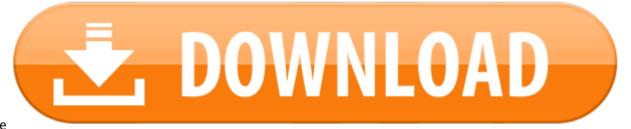

Download Adobe Reader 8 Mac Free

#### TO DOWNLOAD & INSTALL THE ADOBE READER 8.1 PROGRAM (THE FREE VERSION):

- 1. Adobe Reader 8 Free Download For Mac
- 2. Adobe Reader 9 Free Download For Windows
- 3. Adobe Pdf 8 Free Download
- 4. Adobe 8 Standard Free Download
- 5. <u>Get Adobe Reader 8</u>
- 6. Adobe Reader 8.0 Free Download Official Site

Note: Adobe Reader is the universally-used free program that is required to view **.PDF** (or Portable Document Format) files. The **.PDF** format is used for manuals, tax return forms, invoices and so on, because it is so widely installed and compatible with many different operating systems, such as Windows XP and the Macintosh Operating System.

1) Type http://www.adobe.com/ in the Address box of your web browser (such as Microsoft Internet Explorer or Firefox), then press the Enter key on the keyboard.

Adobe reader 8 mac free download - Adobe Reader for Windows 8, PDF Reader for Windows 8, Adobe Acrobat Reader DC, and many more programs. Free Download Adobe Acrobat Reader for PC using our guide at BrowserCam. Introduced Adobe Acrobat Reader undefined suitable for Google's Android together with iOS nevertheless you might also install Adobe Acrobat Reader on PC or MAC.

2) Click on the Get Adobe Reader button.

3) Click on the yellow **Continue** button.

Version 2020.012.20048. System requirements. Your system: Windows 7, English Do you have a different language or operating system? Are you an IT manager or OEM? Adobe Reader 8.1 (PPC) Change Log. Mac; Linux; Games. OldVersion.com provides free. software downloads for old versions of programs, drivers.

Adobe Systems has announced the release of Adobe Reader 8, the latest major release of their free Portable Document Format (PDF) readers software for Mac OS X and Windows. New features in Adobe.

4) Click to remove the check mark next to: Adobe Photoshop Album Starter Edition (unless you want this demo version of a fairly nice graphics program).

5) Click to remove the check mark next to: Free Google Toolbar (unless you want this Toolbar at the top of your web browser with a Search box and other buttons from Google).

6) Click on the yellow Download Adobe Reader button.

### Adobe Reader 8 Free Download For Mac

7) Note the file name of the setup file you are downloading: *sgc10\_rdr80\_DLM\_en\_US.exe* (or equivalent).

8) Click on the **Save** button (or equivalent).

9) Click on the **Desktop** button to save the Setup file to the *desktop* (to make it easier to find).

10) Click on Close.

#### Adobe Reader 9 Free Download For Windows

11) Return to the *desktop*, then double-click on the *sgc10\_rdr80\_DLM\_en\_US.exe* file (or equivalent)

12) Click on Run.

13) Click on the Install Now button.

14) Click on Next> .

15) Click on Install

16) Click on **Finish**.

17) Click on Accept.

18) Click to put a check mark next to: **Don't show at startup** on the *Beyond Adobe Reader* window. Click on the **X** button to close this window.

19) After you are certain that the Adobe Reader 8.1 program works, you can delete the sgc10.exe and AdbeRdr80\_en\_US.exe (or equivalent) files.

20) The Adobe Reader 8.1 program should automatically start when you double-click on any .PDF file (such as 2006TaxReturn1040.pdf).

## Adobe Pdf 8 Free Download

Note: Adobe is constantly changing their procedures for downloading and installing the Adobe Reader program, so please make changes to these instructions as needed.

Free Download Adobe Acrobat Reader for PC using our guide at BrowserCam. Adobe. introduced Adobe Acrobat Reader undefined suitable for Google's Android together with iOS nevertheless you might also install Adobe Acrobat Reader on PC or MAC. Ever thought about how you can download Adobe Acrobat Reader PC? No worries, let's break it down on your behalf into easy-to-implement steps.

# Adobe 8 Standard Free Download

Should you have recently installed an Android emulator in the PC you can continue working with it or look at Bluestacks or Andy emulator for PC. They've got loads of positive reviews coming from the Android users if compared to the various free and paid Android emulators and also each of them happen to be compatible with MAC and windows. After that, check out the minimum System prerequisites to install Andy or BlueStacks on PC just before downloading them. Free download any of the emulators, if you're System satisfies the minimum OS requirements. It's easy to install the emulator when you are ready to and barely takes couple of min's. You can even free download Adobe Acrobat Reader .APK file for your PC utilizing the download link just below, remember this step is optional.

## How to Install Adobe Acrobat Reader for PC or MAC:

## **Get Adobe Reader 8**

- Begin with downloading BlueStacks App player in your PC.
- Soon after the installer finish off downloading, click on it to get started with the installation process.
- Go on with the simple installation steps just by clicking on 'Next' for a few times.
- During the very last step select the 'Install' option to start off the install process and click on 'Finish' once it is finally completed. In the last & final step please click on 'Install' to start the final installation process and then you can mouse click 'Finish' in order to finish the installation.
- Start BlueStacks app through the windows or MAC start menu or desktop shortcut.
- Before you start to install Adobe Acrobat Reader for pc, you need to link BlueStacks Android emulator with your Google account.
- To finish, you should be driven to google playstore page which lets you do a search for Adobe Acrobat Reader undefined utilising the search bar and then install Adobe Acrobat Reader for PC or Computer.

## Adobe Reader 8.0 Free Download Official Site

Everyday a wide range of android games and apps are pulled from the play store on condition that they do not follow Developer Program Policies. Just in case you don't discover the Adobe Acrobat Reader undefined in google play store you can download the APK using this page and install the undefined. Should you decide to install Andy OS as an alternative to BlueStacks or if you would like to install free Adobe Acrobat Reader for MAC, you can still proceed with the same procedure.